# <span id="page-0-0"></span>The drawmatrix package

Elmar Peise peise@aices.rwth-aachen.de

2016/08/25 v1.2.0

#### Abstract

drawmatrix provides macros to visually represent matrices. Various options allow to change the visualizations, e.g., drawing rectangular, triangular, or banded matrices.

# Contents

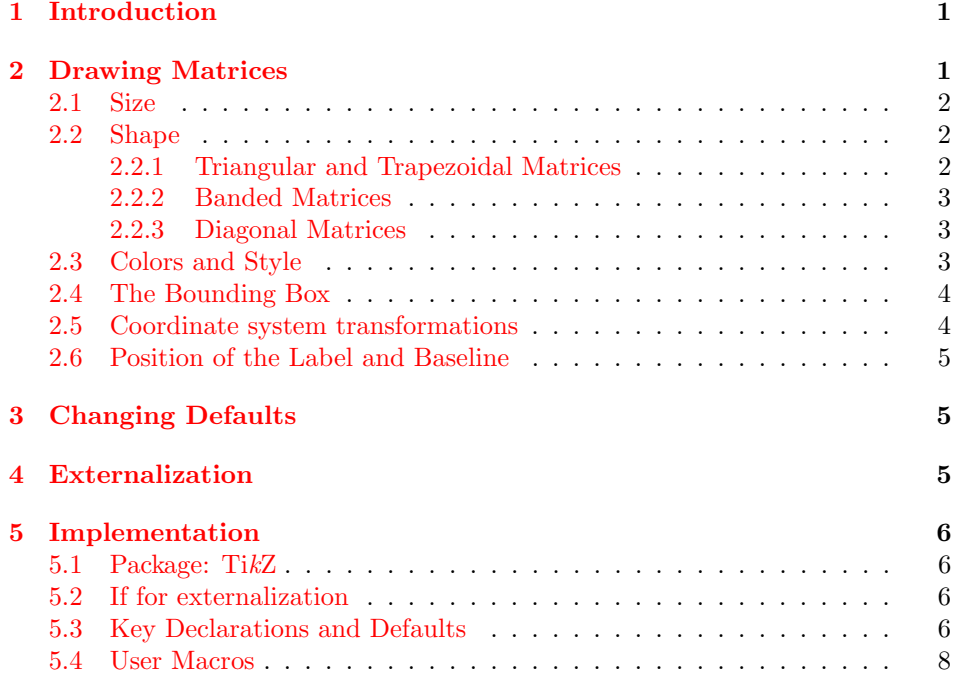

### <span id="page-1-0"></span>1 Introduction

In many situations, visual representations of matrices facilitate the understanding of linear algebra properties, relations, and operations enormously. This package provides simple tools to bring such representations to LATEX. For instance,

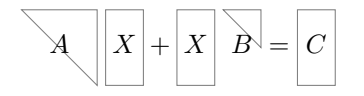

is typeset as follows:

```
$$
  \dagger \drawmatrix[upper]A \;
  \drawmatrix[width=.5]X +
  \drawmatrix[width=.5]X \;
  \drawmatrix[upper, size=.5, bbox height=1]B =
  \drawmatrix[width=.5]C
$$
```
# <span id="page-1-2"></span><span id="page-1-1"></span>2 Drawing Matrices

\drawmatrix \drawmatrix  $\{options\}$ {\label}} draws a matrix labeled \label}: \drawmatrix A produces  $\begin{bmatrix} A & \end{bmatrix}$ . The  $\langle options \rangle$ , which modify various aspects of drawn matrix

through PGF's key-value system, are introduced in the following sections.

By default, the matrix is centered around its label, which is aligned with the surrounding text. The label is typeset in the surrounding mode and style.

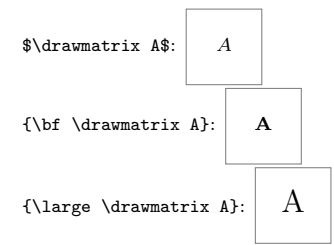

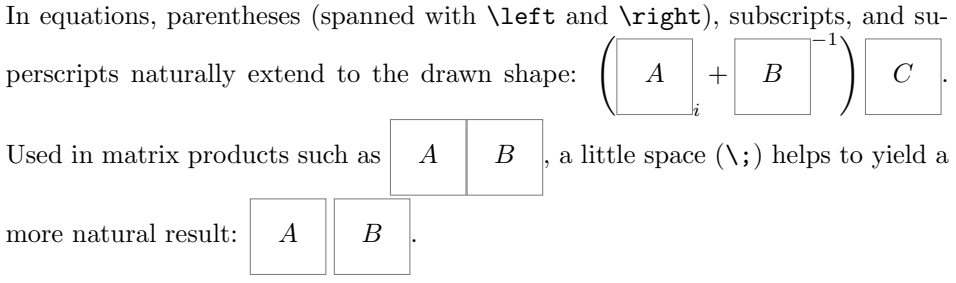

### <span id="page-2-0"></span>2.1 Size

By default, matrices are  $1 \times 1$  large in terms of TikZ units. The width height and height of a matrix are set through, respectively, width= $\langle dimension \rangle$  and width height= $\langle dimension \rangle$ . A width or height of 0 are useful to represent vectors:

```
\lambda: A
```
size size= $\langle dimension \rangle$  sets both the width and height to  $\langle dimension \rangle$ , resulting in a square matrix.

#### <span id="page-2-1"></span>2.2 Shape

By default matrices are rectangular.

#### <span id="page-2-2"></span>2.2.1 Triangular and Trapezoidal Matrices

Lower and upper triangular matrices are obtained by, respectively, setting the keys lower lower and upper. Hereby, non-square matrices become trapezoidal.

upper

<span id="page-2-11"></span><span id="page-2-7"></span>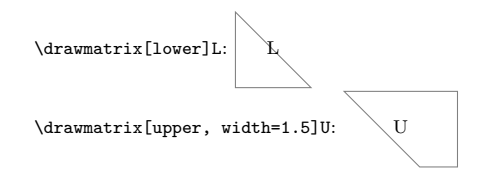

#### <span id="page-2-3"></span>2.2.2 Banded Matrices

banded Matrices are drawn as banded through the key banded. The band width, i.e., the bandwidth horizontal/vertical extent from the diagonal, is specified through bandwidth= $\langle$  dimension $\rangle$  $(default: 0.3);$ 

<span id="page-2-12"></span><span id="page-2-8"></span><span id="page-2-5"></span><span id="page-2-4"></span>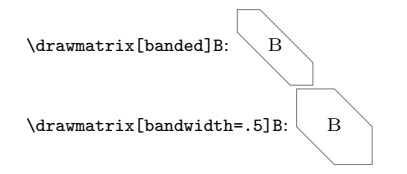

<span id="page-2-9"></span>Banding for the lower and upper part of the matrices can be specified separately lower banded through lower banded and upper banded. Separate bandwidths are set through upper banded lower bandwidth= $\langle dimension \rangle$  and upper bandwidth= $\langle dimension \rangle$ :

lower bandwidth

10Wer bandwidth \drawmatrix[lower banded]B: \B \drawmatrix[lower bandwidth=.5, upper bandwidth=.2]B:  $\overrightarrow{B}$ 

<span id="page-2-13"></span>Banding on rectangular matrices applies to the smaller of the two dimensions:

 $\d$ rawmatrix[banded, width=.8]B: \drawmatrix[upper banded, height=.7]B: B

banded can be combined with lower or upper to draw the intersection of both shapes.

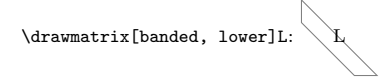

#### <span id="page-3-7"></span><span id="page-3-0"></span>2.2.3 Diagonal Matrices

diag diag is a shorthand for banded with bandwidth=0:

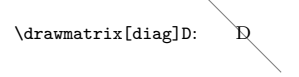

#### <span id="page-3-1"></span>2.3 Colors and Style

By default, matrices are drawn in gray and filled white. The TikZ keys draw= $\langle color \rangle$  and fill= $\langle color \rangle$  change these colors. In fact, all keys not recognized by this package are passed to the Ti $kZ$  \filldraw command drawing the matrix.

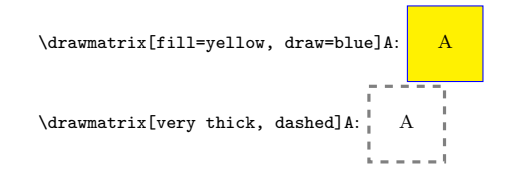

### <span id="page-3-2"></span>2.4 The Bounding Box

All matrices are contained in a rectangular bounding box. To draw this bounding bbox style box (e.g., to visualize the 0 entries in the matrix), use bbox style= $\{\langle style\rangle\};$  this style is applied to the TikZ \node that is the bounding box.

<span id="page-3-6"></span><span id="page-3-5"></span><span id="page-3-4"></span><span id="page-3-3"></span>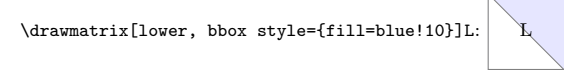

By default, the bounding box is just large enough to contain the mabbox height trix. Its size is changed through the keys bbox height= $\langle dimension \rangle$  and bbox width bbox width= $\langle dimension \rangle$  (or bbox size= $\langle dimension \rangle$  to set them both). The bbox size label of the matrix (and thus the alignment with respect to the surrounding text) are fixed at the center of the bounding box, while the matrix is positioned at its top-left corner.

\drawmatrixset{bbox style={fill=blue!10}}

 $\d$ rawmatrix[bbox width=2, bbox h

<span id="page-4-7"></span>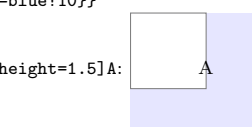

The matrix can be positioned within its bounding box through offset height offset height= $\langle dimension \rangle$  and offset width= $\langle dimension \rangle$  (or just offset width offset= $\langle$  dimension $\rangle$  to shift along the diagonal).

<span id="page-4-6"></span><span id="page-4-5"></span>offset \drawmatrixset{bbox style={fill=blue!10}}

\drawmatrix[bbox size=2, offset width=.5, offset height=.75]A:

<span id="page-4-2"></span>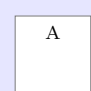

### <span id="page-4-0"></span>2.5 Coordinate system transformations

scale= $\langle factor \rangle$  scales all dimensions passed to a matrix:

 $\label{eq:1} $$\d{\rak} $$\d{\rak} = .6]A \d{\rak} $$$ 

 $x=\langle value \rangle$  and  $y=\langle value \rangle$  define the coordinate system for all unit-less dimensions.

 $\d$ rawmatrix[x=.6cm, y=.4cm]A  $\d$ rawmatrix[x=.6cm, y=.4cm, width=1cm]B: A B

### <span id="page-4-1"></span>2.6 Position of the Label and Baseline

label pos baseline

By default, the label's mid is positioned at the bounding box's center and its base is used as the whole drawing's baseline. This is controlled by the keys label anchor label anchor= $\langle anchor \rangle$ , label pos= $\langle position \rangle$ , and baseline= $\langle position \rangle$ . Here,  $\langle position \rangle$  has to be an anchor of one of the following nodes: bbox (the bounding box), matrix (the matrix itself), or label (the label).

<span id="page-4-4"></span><span id="page-4-3"></span>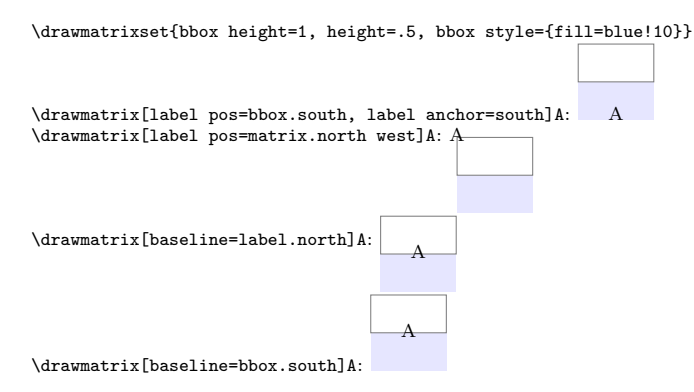

### <span id="page-5-0"></span>3 Changing Defaults

 $\dagger$  \drawmatrixset Specifying  $\langle options \rangle$  with  $\dagger$  \drawmatrixset{\options}} applies them to all following uses of \drawmatrix within the current scope.

<span id="page-5-8"></span><span id="page-5-7"></span><span id="page-5-6"></span><span id="page-5-5"></span>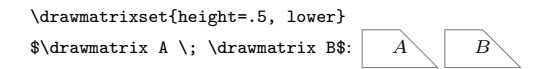

Furthermore, TikZ keys for the entire picture, the bounding box, the matrix every bbox itself and the label can be set through the styles every bbox, every drawmatrix, every drawmatrix and every label.

every label \drawmatrixset{every drawmatrix/.append style={rounded corners=5pt}}  $\{\dtext{clower}\}\$ : A

## <span id="page-5-1"></span>4 Externalization

\drawmatrix behaves as any other TikZ picture, therefore when externalization is enabled, all matrix visualizations are also externalized. However, since there are usually many \drawmatrix pictures, each of which is very small and fast to produce, their externalization would mean a tremendous overhead. To avoid this overhead without explicitly dis- and re-enabling externalization throughout externalize the document, externalize=false disables externalization for all \drawmatrix pictures:

<span id="page-5-9"></span>\drawmatrixset{externalize=false}

### <span id="page-5-2"></span>5 Implementation

This section describes the implementation details of the drawmatrix package.

### <span id="page-5-3"></span>5.1 Package: TikZ

The tikz package is used for drawing. 1 \RequirePackage{tikz}

### <span id="page-5-4"></span>5.2 If for externalization

T<sub>E</sub>X if representing whether to explicitly disable TikZ externalization.

<span id="page-5-10"></span>\ifdrawmatrix@externalize

2 \newif\ifdrawmatrix@externalize

### <span id="page-6-0"></span>5.3 Key Declarations and Defaults

We rely on PGF keys as much as we can.

- 3 \pgfkeys{
	- Everything happens in the path /drawmatrix.
- 4 drawmatrix/.is family,
- 5 drawmatrix/.cd,

<span id="page-6-13"></span><span id="page-6-2"></span>picture picture is the style for the **\tikzpicture** in which the matrix is drawn. baseline baseline sets the baseline of the picture to a named coordinate of the matrix (default: base of the label).

```
6 picture/.style={},
                  7 path/.style={},
                  8 baseline/.style={picture/.append style={baseline=(drawmatrix #1)}},
                  9 scale/.style={path/.append style={scale=#1}},
                 10 x/.style={path/.append style={x=#1}},
                 11 y/.style={path/.append style={y=#1}},
                 12 baseline=label.base,
          bbox
bbox is the style of the bounding box, to which bbox style appends keys.
    bbox style
                13 bbox/.style={},
                 14 bbox style/.style={bbox/.append style={#1}},
    bbox height
bbox height and bbox width don't have default values. bbox size sets them
     bbox width
both to the same value.
     bbox size
                15 bbox height/.initial,
                 16 bbox width/.initial,
                 17 bbox size/.style={bbox height=#1, bbox width=#1},
  offset height
offset height and offset width are 0 by default. offset sets them both to
   offset width
the same value.
        offset
                18 offset height/.initial=0,
                 19 offset width/.initial=0,
                 20 offset/.style={offset height=#1, offset width=#1},
        height
width and height are 1 (TikZ unit) by default. size sets them both to the same
         width
          size
                value.
                21 height/.initial=1,
                 22 width/.initial=1,
                 23 size/.style={height=#1, width=#1},
lower bandwidth
The lower bandwidth and upper bandwidth don't have default values.
upper bandwidth
     bandwidth
                bandwidth sets them both to the same value.
                24 lower bandwidth/.initial,
                 25 upper bandwidth/.initial,
                 26 bandwidth/.style={lower bandwidth=#1, upper bandwidth=#1},
```
<span id="page-7-13"></span><span id="page-7-12"></span><span id="page-7-11"></span><span id="page-7-10"></span><span id="page-7-1"></span><span id="page-7-0"></span>lower banded upper banded banded lower banded and upper banded are shortcuts to set the corresponding bandwidths to the default value of 0.3 (TikZ units). banded sets them both. 27 lower banded/.style={lower bandwidth=.3}, 28 upper banded/.style={upper bandwidth=.3}, 29 banded/.style={lower banded, upper banded}, lower upper diag lower and upper are implemented by setting the opposite bandwidth to 0. diag sets them both. 30 lower/.style={upper bandwidth=0}, 31 upper/.style={lower bandwidth=0}, 32 diag/.style={lower, upper}, externalize externalize sets a T<sub>E</sub>X if (default:  $true =$  behave as all pictures). 33 externalize/.is if=drawmatrix@externalize, 34 externalize=true, label label is the style for the label. label pos sets the label at a named coordinate of

<span id="page-7-9"></span><span id="page-7-8"></span><span id="page-7-7"></span><span id="page-7-6"></span>label pos label anchor the matrix (default: center of the bounding box). label anchor sets the label's anchor (default: in the middle).

```
35 label/.style={},
36 label pos/.style={label/.append style={at=(drawmatrix #1)}},
37 label pos=bbox.center,
38 label anchor/.style={label/.append style={anchor=#1}},
39 label anchor=mid,
```
Unknown keys are collected in /drawmatrix/drawmatrix.

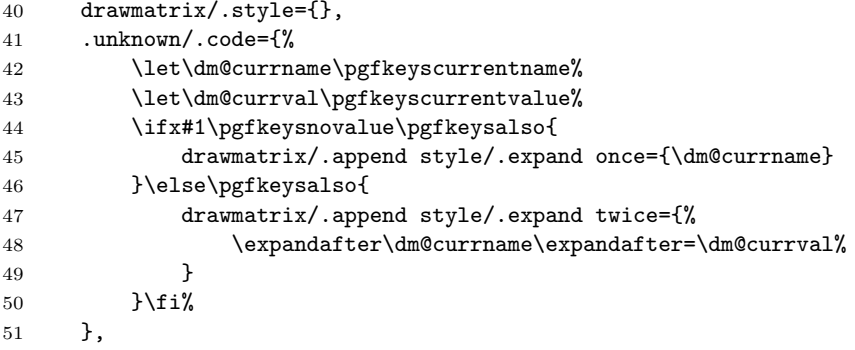

<span id="page-7-5"></span><span id="page-7-4"></span><span id="page-7-3"></span><span id="page-7-2"></span>every picture The default style for matrices: every picture applies to all \tikzpictures every bbox the matrices are drawn in, every bbox applies to all bounding boxes, every drawmatrix every drawmatrix applies to the matrices themselves, and every label applies every label to the labels.

```
52 every picture/.style={},
53 every bbox/.style={
54 name=drawmatrix bbox,
55 inner sep=0,
56 },
```

```
57 every drawmatrix/.style={
58 fill=white,
59 draw=gray,
60 },
61 every label/.style={
62 name=drawmatrix label,
63 outer sep=0,
64 inner sep=0,
65 },
66 every node/.style={
67 name=drawmatrix matrix,
68 outer sep=0,
69 inner sep=0,
70 anchor=north west,
71 }
72 }
```
### <span id="page-8-0"></span>5.4 User Macros

\drawmatrixset as a simple shortcut like \tikzset.

#### <span id="page-8-2"></span>\drawmatrixset

```
73 \newcommand\drawmatrixset[1]{\pgfqkeys{/drawmatrix}{#1}}
```
Here we go, the main thing: **\drawmatrix**. First, apply the options and extract the sizes from the PGF keys.

#### <span id="page-8-1"></span>\drawmatrix

<span id="page-8-4"></span><span id="page-8-3"></span>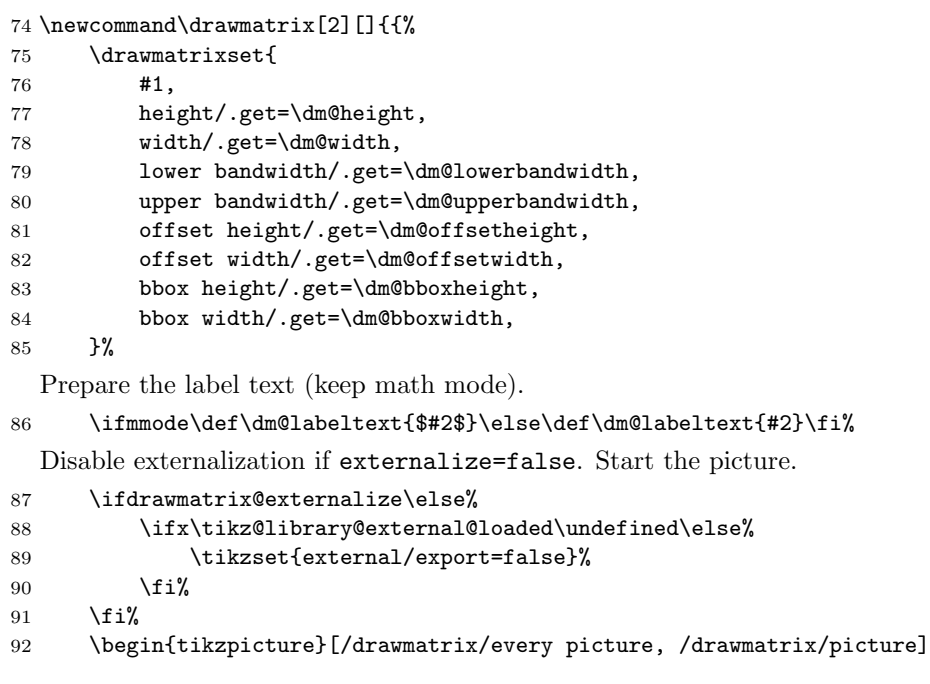

Parse width, height, the minimum dimension and zero for comparison purposes.

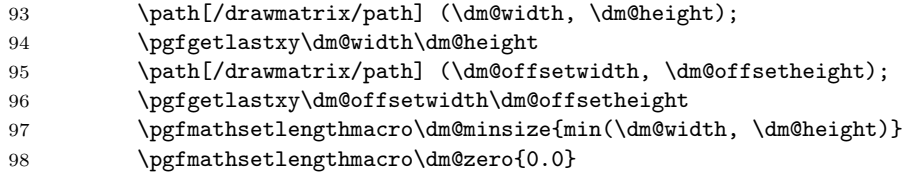

Prepare the band widths: First, if the matrix is not banded, the bandwidth is set to the smaller matrix dimension. Then, the band width is limited by this smaller dimension.

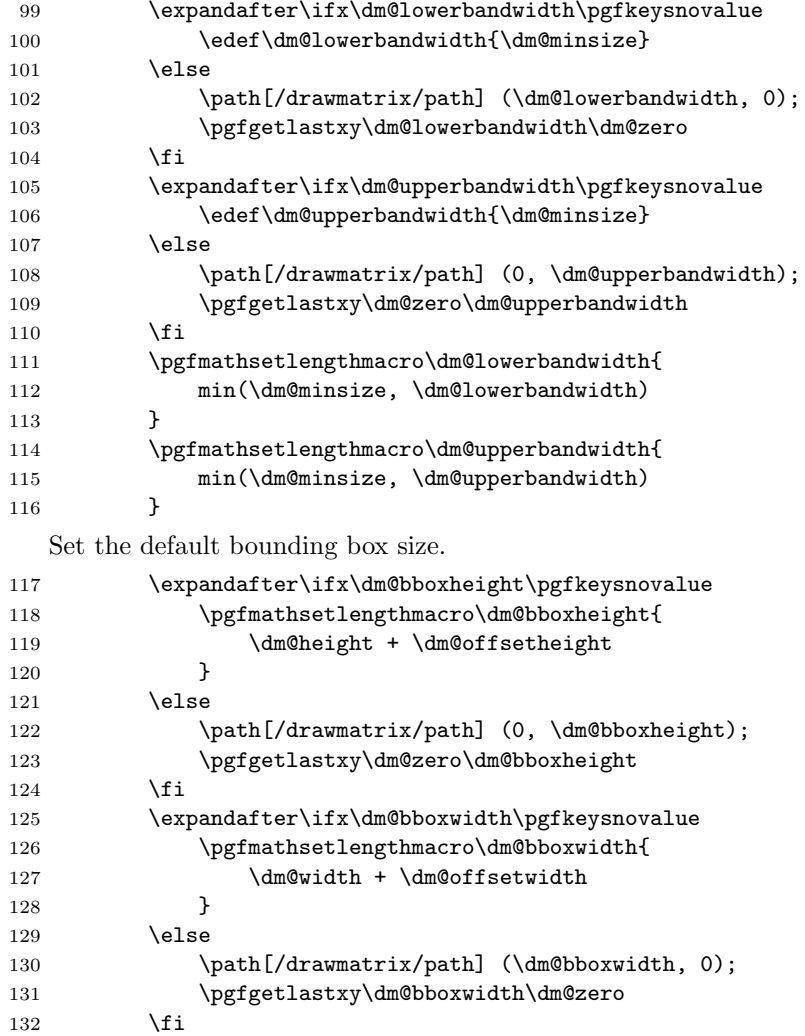

Reset the bounding box and begin with (drawing) the path for the bounding box.

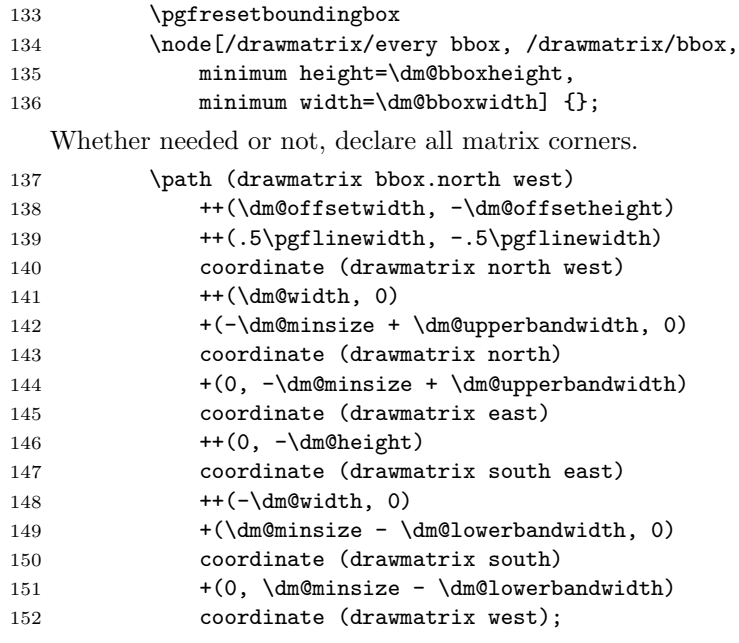

Add an invisible node the size of the matrix.

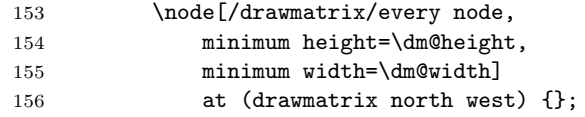

Now, draw only what is needed of the matrix. Otherwise path modifications (e.g., such as rounded corners) might not work.

```
157 \filldraw[/drawmatrix/every drawmatrix, /drawmatrix/drawmatrix]
158 (drawmatrix north west)
159 \ifx\dm@upperbandwidth\dm@zero
160 \ifx\dm@width\dm@minsize\else -- (drawmatrix north) \fi
161 \ifx\dm@height\dm@minsize\else -- (drawmatrix east) \fi
162 \qquad \text{lelex}163 -- (drawmatrix north)
164 \ifx\dm@upperbandwidth\dm@minsize\else
165 -- (drawmatrix east)
166 \qquad \qquad \int fi
167 \fi
168 -- (drawmatrix south east)
169 \ifx\dm@lowerbandwidth\dm@zero
170 \ifx\dm@width\dm@minsize\else -- (drawmatrix south) \fi
171 \ifx\dm@height\dm@minsize\else -- (drawmatrix west) \fi
172 \else
173 -- (drawmatrix south)
174 \ifx\dm@lowerbandwidth\dm@minsize\else
175 -- (drawmatrix west)
176 \quad \text{if} \quad
```

```
177 \qquad \qquad \int fi
178 -- cycle;
   The label.
179 \node[/drawmatrix/every label, /drawmatrix/label]<br>180 {\dm@labeltext};
                {\dm@labeltext};
181 \end{tikzpicture}%
182 }}
```
# Index

Numbers written in italic refer to the page where the corresponding entry is described; numbers underlined refer to the code line of the definition; numbers in roman refer to the code lines where the entry is used.

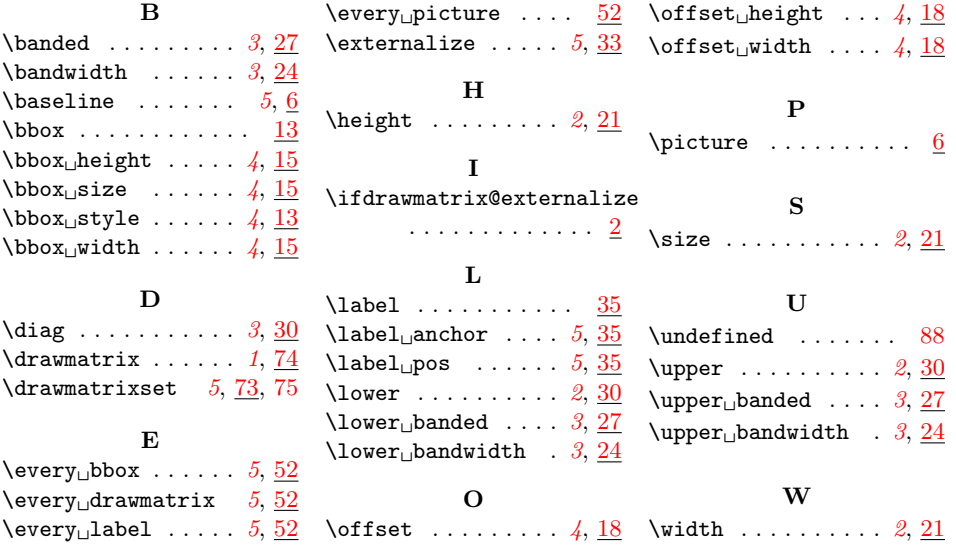

# Change History

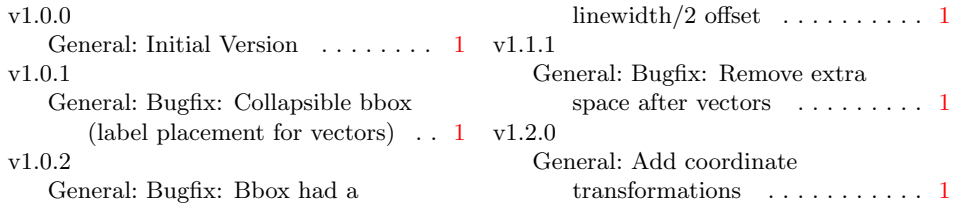